## In[ ]:= **Length[DeleteFile /@ FileNames["index.html", "C:\\drorbn\\AcademicPensieve\\Album", 2]]** Out[ $e$ ]= 53

```
In[ ]:= SetDirectory["C:\\drorbn\\AcademicPensieve\\Album\\2021.01.09_Urban_Walk_in_Rosedale"];
(Interpretation[ImageResize[Import@#, 400], #] → "") & /@
 FileNames["*.jpg" "*.jpeg" "*.png" "*.mp4"]
```
**{}**

With Assaf and Sarah. Maybe 2-3 km were on ravine trails that were super icy. We all spent some time on our behinds...

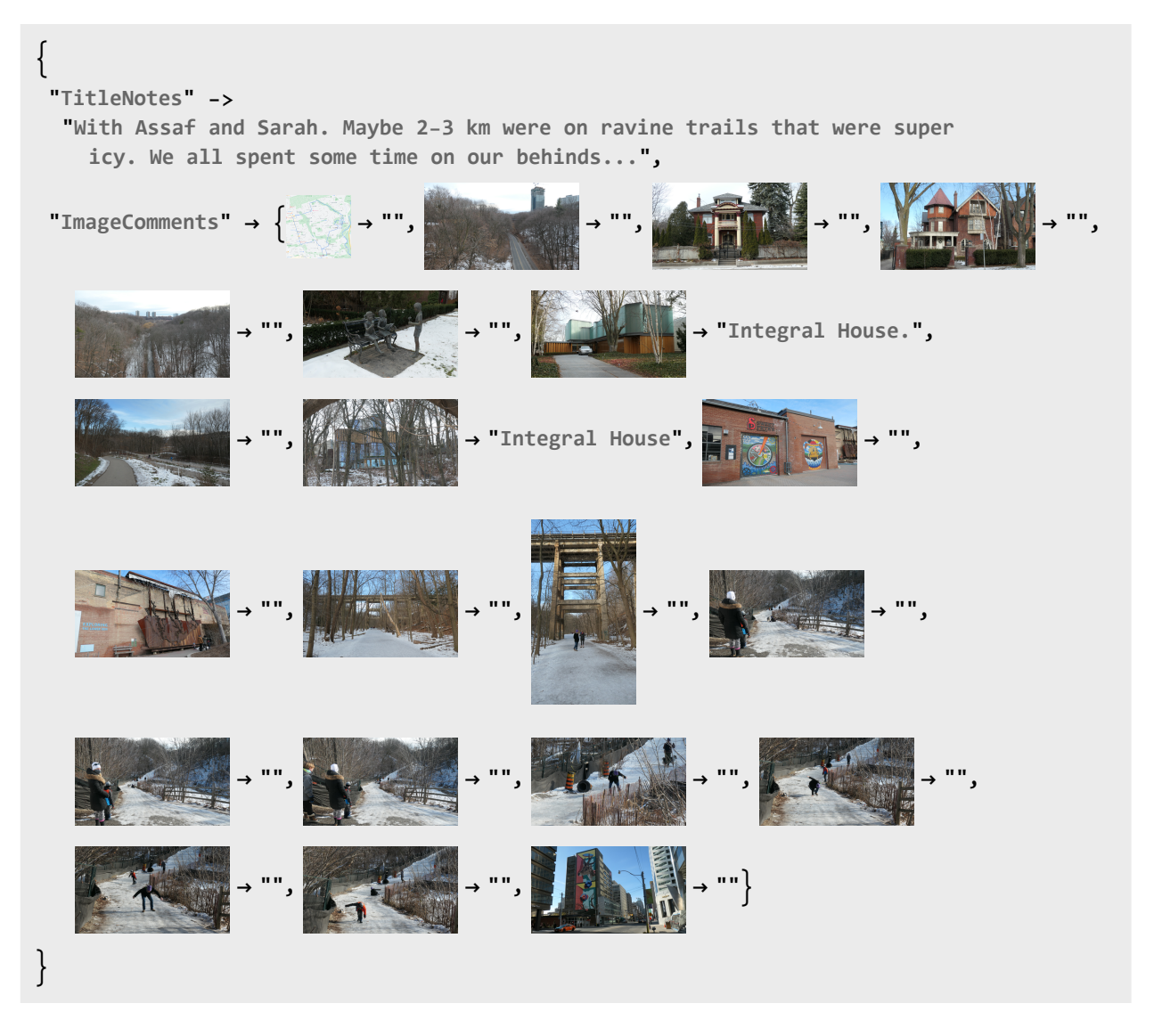